## Package 'rcoreoa'

July 7, 2020

<span id="page-0-0"></span>Type Package

Title Client for the CORE API

Description Client for the CORE API (<https://core.ac.uk/docs/>). CORE (<https://core.ac.uk>) aggregates open access research outputs from repositories and journals worldwide and make them available to the public.

Version 0.4.0

License MIT + file LICENSE

URL <https://docs.ropensci.org/rcoreoa>,

<https://github.com/ropensci/rcoreoa>

BugReports <https://github.com/ropensci/rcoreoa/issues>

VignetteBuilder knitr

Encoding UTF-8

Language en-US

Imports crul, jsonlite, pdftools, hoardr

**Suggests** roxygen2 ( $>= 7.1.0$ ), testthat, knitr, rmarkdown, rcrossref, vcr

RoxygenNote 7.1.0

X-schema.org-applicationCategory Literature

X-schema.org-keywords text-ming, literature, pdf, publications, citations, full-text, metadata

X-schema.org-isPartOf https://ropensci.org

NeedsCompilation no

Author Scott Chamberlain [aut, cre], Aristotelis Charalampous [ctb], Simon Goring [ctb]

Maintainer Scott Chamberlain <myrmecocystus+r@gmail.com>

Repository CRAN

Date/Publication 2020-07-07 17:00:02 UTC

## <span id="page-1-0"></span>R topics documented:

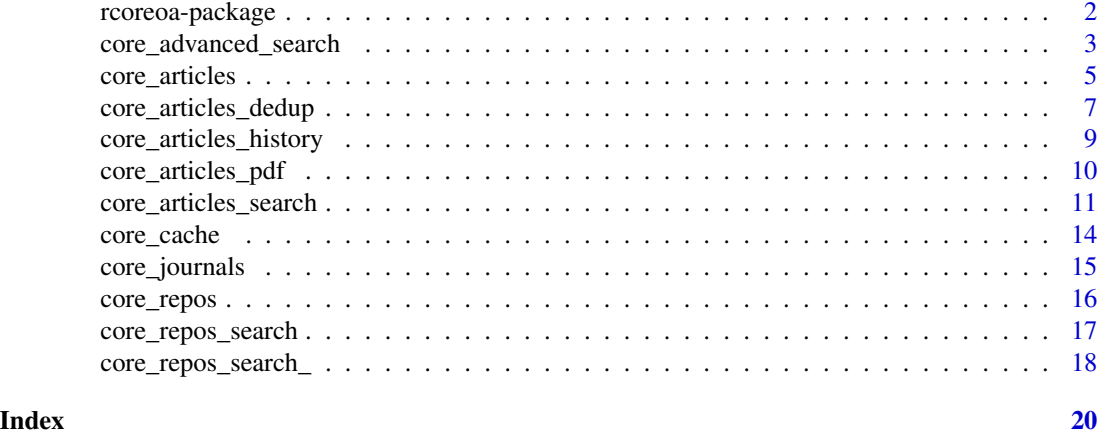

rcoreoa-package *rcoreoa - CORE R client*

## **Description**

CORE is a web service for metadata on scholarly journal articles. Find CORE at [https://core.](https://core.ac.uk) [ac.uk](https://core.ac.uk) and their API docs at <https://core.ac.uk/docs/>.

### Package API

Each API endpoint has two functions that interface with it - a higher level interface and a lower level interface. The lower level functions have an underscore (\_) at the end of the function name, while their corresponding higher level companions do not. The higher level functions parse to list/data.frame's (as tidy as possible). Lower level functions give back JSON (character class) thus are slightly faster not spending time on parsing to R structures.

- [core\\_articles\(\)](#page-4-1) / [core\\_articles\\_\(\)](#page-4-2) get article metadata
- [core\\_articles\\_history\(\)](#page-8-1) / [core\\_articles\\_history\\_\(\)](#page-8-2) get article history metadata
- [core\\_articles\\_pdf\(\)](#page-9-1) / [core\\_articles\\_pdf\\_\(\)](#page-9-2) download article PDF, and optionally extract text
- [core\\_journals\(\)](#page-14-1) / [core\\_journals\\_\(\)](#page-14-2) get journal metadata
- [core\\_repos\(\)](#page-15-1) / [core\\_repos\\_\(\)](#page-14-2) get repository metadata
- [core\\_repos\\_search\(\)](#page-16-1) / [core\\_repos\\_search\\_\(\)](#page-17-1) search for repositories
- [core\\_search\(\)](#page-17-2) / [core\\_search\\_\(\)](#page-17-2) search articles
- [core\\_advanced\\_search\(\)](#page-2-1) advanced search of articles

## Authentication

You'll need a CORE API token/key to use this package. Get one at [https://core.ac.uk/api-keys](https://core.ac.uk/api-keys/register)/ [register](https://core.ac.uk/api-keys/register)

## <span id="page-2-0"></span>Pagination

Note that you are limited to a maximum of 100 results for the search functions; use combination of page and limit parameters to paginate through results. For example:

```
x1 \le core_search(query = 'ecology', limit = 100, page = 1)
x2 \le core_search(query = 'ecology', limit = 100, page = 2)
```
## Author(s)

Scott Chamberlain <myrmecocystus@gmail.com> Aristotelis Charalampous

<span id="page-2-1"></span>core\_advanced\_search *Advanced Search CORE*

## Description

Advanced Search CORE

## Usage

```
core_advanced_search(
```

```
...,
 page = 1,
 limit = 10,key = NULL,parse = TRUE,
  . list = list()
\lambda
```
 $core\_query(..., op = "AND")$ 

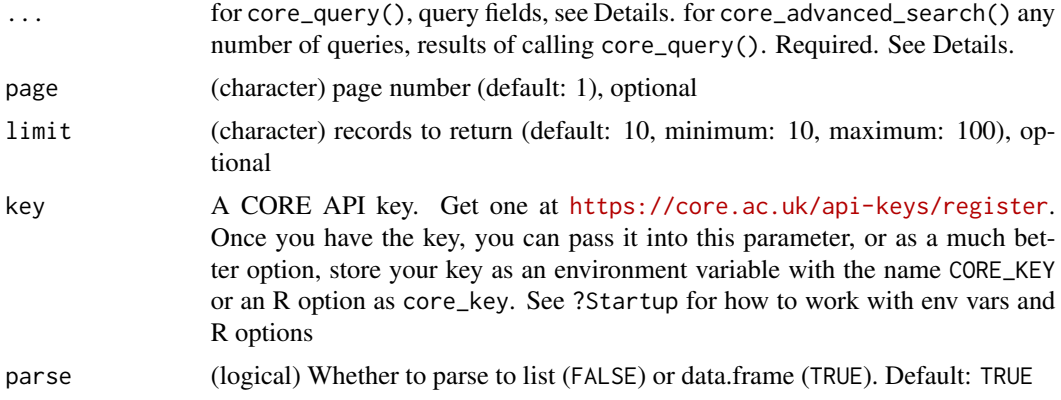

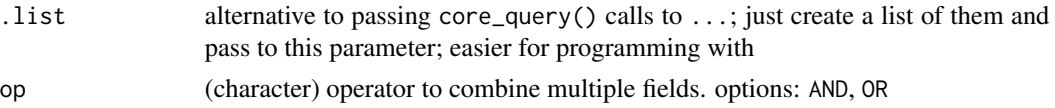

query should be one or more calls to core\_query(), (at least one is required):

- title
- description
- fullText
- authors
- publisher: string, to be used as an absolute match against the publisher name metadata field
- repositories.id: repository id
- repositories.name: repository name
- doi: string, to be used as an absolute match against the repository name metadata field (all other fields will be ignored if included)
- oai
- identifiers
- language.name: string, to filter against languages specified in https://en.wikipedia.org/wiki/ISO\_639- 1
- year: year to filter to

core\_advanced\_search does the HTTP request and parses, while core\_advanced\_search\_ just does the HTTP request, gives back JSON as a character string

## Value

data.frame with the following columns:

- status: string, which will be 'OK' or 'Not found' or 'Too many queries' or 'Missing parameter' or 'Invalid parameter' or 'Parameter out of bounds'
- totalHits: integer, Total number of items matching the search criteria
- data: list, a list of relevant resource

## References

https://core.ac.uk/docs/#!/all/searchBatch

## Examples

```
## Not run:
## compose queries
core_query(title="psychology", year=2014)
core_query(title="psychology", year=2014, op="OR")
core_query(identifiers='"oai:aura.abdn.ac.uk:2164/3837"',
  identifiers='"oai:aura.abdn.ac.uk:2164/3843"', op="OR")
```

```
## do actual searches
core_advanced_search(
  core_query(identifiers='"oai:aura.abdn.ac.uk:2164/3837"',
    identifiers='"oai:aura.abdn.ac.uk:2164/3843"', op="OR")
\mathcal{L}res <- core_advanced_search(
  core_query(title="psychology"),
  core_query(doi='"10.1186/1471-2458-6-309"'),
  core_query(language.name="german")
\mathcal{L}res
```

```
## End(Not run)
```
<span id="page-4-1"></span>core\_articles *Get articles*

## <span id="page-4-2"></span>Description

Get articles

## Usage

```
core_articles(
  id,
  metadata = TRUE,fulltext = FALSE,citations = FALSE,
  similar = FALSE,
  duplicate = FALSE,
  urls = FALSE,extractedUrls = FALSE,
  faithfulMetadata = FALSE,
 key = NULL,
 method = "GET",parse = TRUE,
  ...
\mathcal{L}core_articles_(
  id,
 metadata = TRUE,fulltext = FALSE,citations = FALSE,
  similar = FALSE,
  duplicate = FALSE,
```

```
urls = FALSE,
 extractedUrls = FALSE,
 faithfulMetadata = FALSE,
 key = NULL,
 method = "GET",...
\mathcal{L}
```
## Arguments

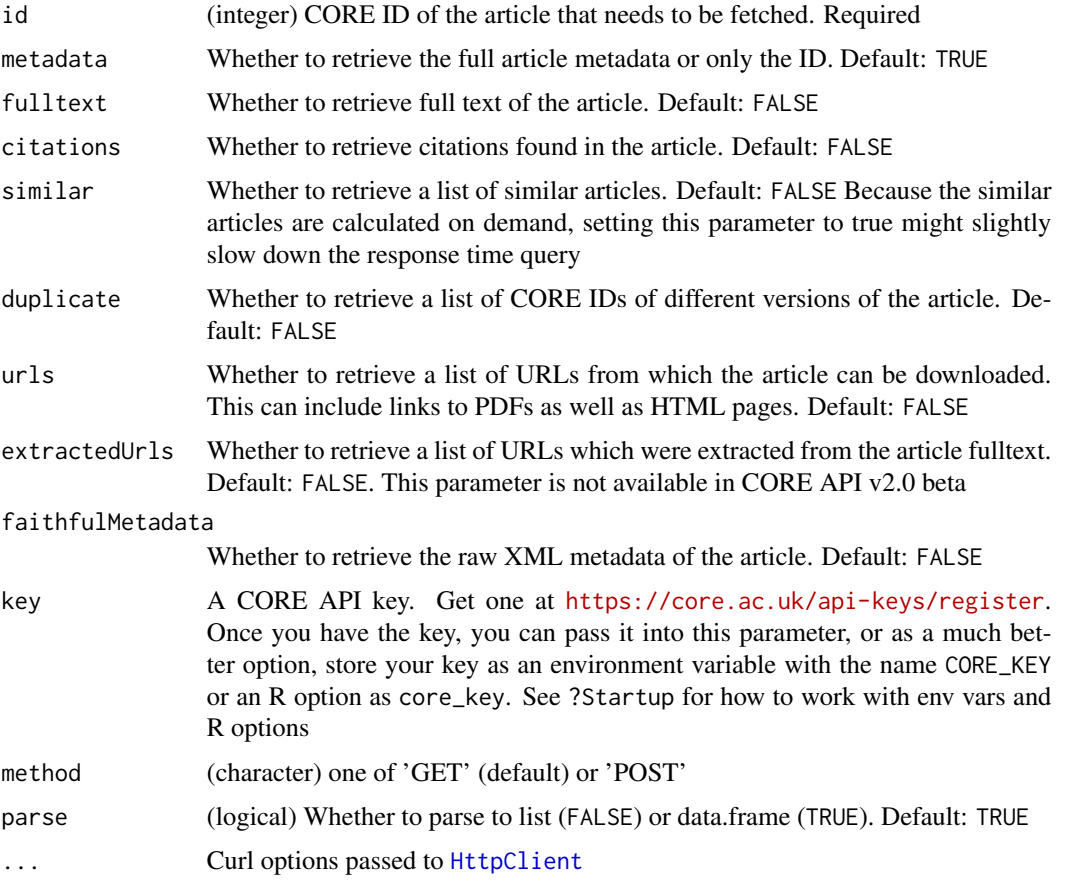

## Details

core\_articles does the HTTP request and parses, while core\_articles\_ just does the HTTP request, gives back JSON as a character string

These functions take one article ID at a time. Use lapply/loops/etc for many ids

## References

```
https://core.ac.uk/docs/#!/articles/getArticleByCoreIdBatch https://core.ac.uk/docs/
#!/articles/getArticleByCoreId
```
<span id="page-5-0"></span>

## <span id="page-6-0"></span>core\_articles\_dedup 7

## Examples

```
## Not run:
core_articles(id = 21132995)
core_articles(id = 21132995, fulltext = TRUE)
core_articles(id = 21132995, citations = TRUE)
# when passing >1 article ID
ids <- c(20955435, 21132995, 21813171, 22815670, 23828884,
  23465055, 23831838, 23923390, 22559733)
## you can use method="GET" with lapply or similar
res <- lapply(ids, core_articles)
vapply(res, "[[", "", c("data", "datePublished"))
## or use method="POST" passing all at once
res <- core_articles(ids, method = "POST")
head(res$data)
res$data$authors
# just http request, get text back
core_articles_(id = '21132995')
## POST, can pass many at once
core_articles_(id = ids, method = "POST")
## End(Not run)
```
core\_articles\_dedup *Article deduplication*

## Description

Article deduplication

#### Usage

```
core_articles_dedup(
  \text{doi} = \text{NULL},
  title = NULL,
  year = NULL,
  description = NULL,
  fulltext = NULL,identifier = NULL,
  repositoryId = NULL,
  key = NULL,
  parse = TRUE,
  ...
\lambdacore_articles_dedup_(
```

```
doi = NULL,title = NULL,
 year = NULL,
  description = NULL,
  fulltext = NULL,identifier = NULL,
  repositoryId = NULL,
 key = NULL,
  ...
)
```
## Arguments

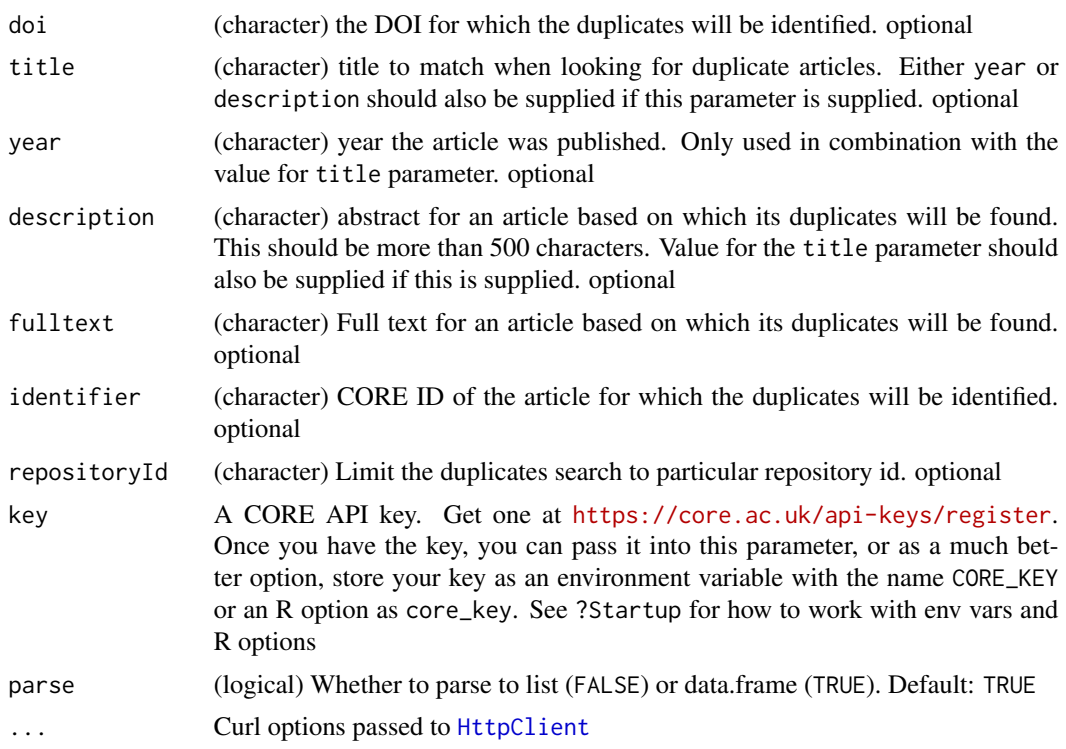

## References

<https://core.ac.uk/docs/#!/articles/nearDuplicateArticles>

## Examples

```
## Not run:
core_articles_dedup(title = "Managing exploratory innovation", year = 2010)
core_articles_dedup_(title = "Managing exploratory innovation", year = 2010)
```
ab = 'Neonicotinoid seed dressings have caused concern world-wide. We use large field experiments to assess the effects of neonicotinoid-treated crops on three bee species across three countries (Hungary, Germany, and the

<span id="page-7-0"></span>

<span id="page-8-0"></span>United Kingdom). Winter-sown oilseed rape was grown commercially with either seed coatings containing neonicotinoids (clothianidin or thiamethoxam) or no seed treatment (control). For honey bees, we found both negative (Hungary and United Kingdom) and positive (Germany) effects during crop flowering. In Hungary, negative effects on honey bees (associated with clothianidin) persisted over winter and resulted in smaller colonies in the following spring (24% declines). In wild bees (Bombus terrestris and Osmia bicornis), reproduction was negatively correlated with neonicotinoid residues. These findings point to neonicotinoids causing a reduced capacity of bee species to establish new populations in the year following exposure.' core\_articles\_dedup( title = "Country-specific effects of neonicotinoid pesticides on honey bees and wild bees", description = ab, verbose = TRUE)

## End(Not run)

<span id="page-8-1"></span>core\_articles\_history *Get article history*

## <span id="page-8-2"></span>Description

Get article history

#### Usage

```
core\_articles\_history(id, page = 1, limit = 10, key = NULL, parse = TRUE, ...)core\_articles\_history_(id, page = 1, limit = 10, key = NULL, ...)
```
## Arguments

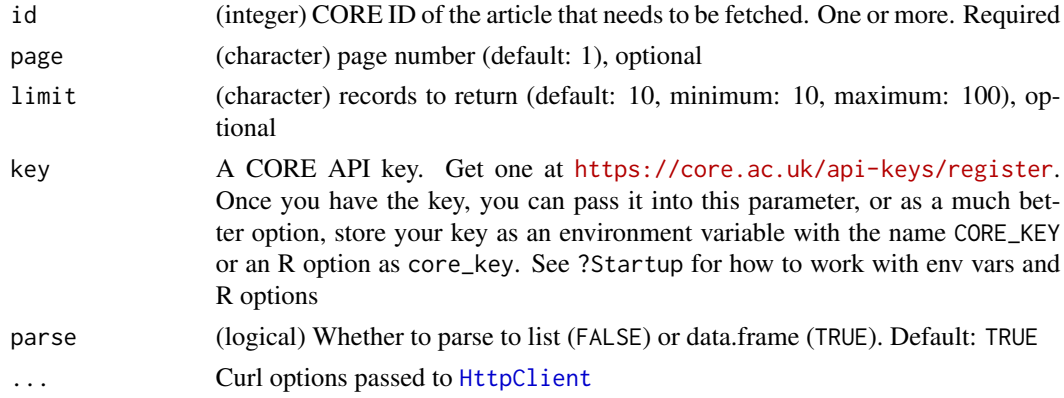

#### Details

core\_articles\_history does the HTTP request and parses, while core\_articles\_history\_ just does the HTTP request, gives back JSON as a character string

## <span id="page-9-0"></span>Value

core\_articles\_history\_ returns a JSON string on success. core\_articles\_history returns a list (equal to id length) where each element is a list of length two with elements for data and status of the request; on failure the data slot is NULL.

## References

<https://core.ac.uk/docs/#!/articles/getArticleHistoryByCoreId>

## Examples

```
## Not run:
core_articles_history(id = 21132995)
ids <- c(20955435, 21132995, 21813171, 22815670, 14045109, 23828884,
  23465055, 23831838, 23923390, 22559733)
res <- core_articles_history(ids)
vapply(res, function(z) z$data$datetime[1], "")
# just http request, get text back
core_articles_history_(21132995)
```
## End(Not run)

<span id="page-9-1"></span>core\_articles\_pdf *Download article pdf*

## <span id="page-9-2"></span>Description

Download article pdf

## Usage

```
core_articles_pdf(id, key = NULL, overwrite = FALSE, ...)
core_articles_pdf_(id, key = NULL, overwrite = FALSE, ...)
```
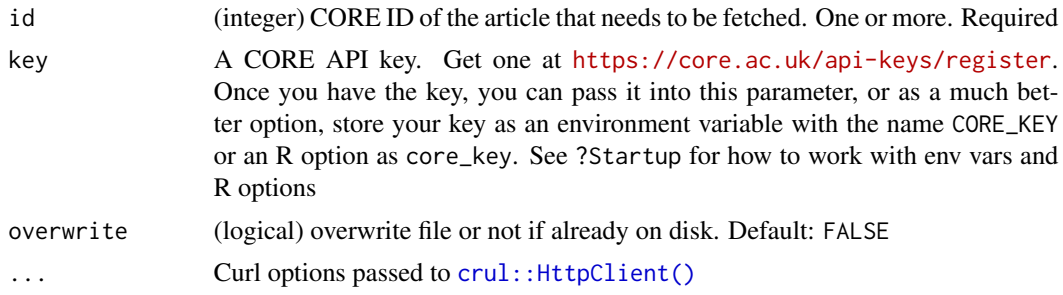

<span id="page-10-0"></span>core\_articles\_pdf does the HTTP request and parses PDF to text, while core\_articles\_pdf\_ just does the HTTP request and gives back the path to the file

If you get a message like Error: Not Found (HTTP 404), that means a PDF was not found. That is, it does not exist. That is, there is no PDF associated with the article ID you searched for. This is the correct behavior, and nothing is wrong with this function or this package. We could do another web request to check if the id you pass in has a PDF or not first, but that's another request, slowing this function down.

## Value

core\_articles\_pdf\_ returns a file path on success. When many IDs passed to core\_articles\_pdf it returns a list (equal to length of IDs) where each element is a character vector of length equal to number of pages in the PDF; but on failure throws warning and returns NULL. When single ID apssed to core\_articles\_pdf it returns a character vector of length equal to number of pages in the PDF, but on failure stops with message

#### References

<https://core.ac.uk/docs/#!/articles/getArticlePdfByCoreId>

#### Examples

```
## Not run:
# just http request, get file path back
core_articles_pdf_(11549557)
# get paper and parse to text
core_articles_pdf(11549557)
ids <- c(11549557, 385071)
res <- core_articles_pdf(ids)
cat(res[[1]][1])
cat(res[[2]][1])
```

```
## End(Not run)
```
core\_articles\_search *Search CORE articles*

## Description

Search CORE articles

## Usage

```
core_articles_search(
  query,
 metadata = TRUE,fulltext = FALSE,
 citations = FALSE,
 similar = FALSE,
 duplicate = FALSE,
 urls = FALSE,faithfulMetadata = FALSE,
 page = 1,
 limit = 10,key = NULL,
 parse = TRUE,
  ...
)
core_articles_search_(
 query,
 metadata = TRUE,fulltext = FALSE,
 citations = FALSE,
 similar = FALSE,
 duplicate = FALSE,
 urls = FALSE,faithfulMetadata = FALSE,
 page = 1,
 limit = 10,key = NULL,
  ...
```

```
\mathcal{L}
```
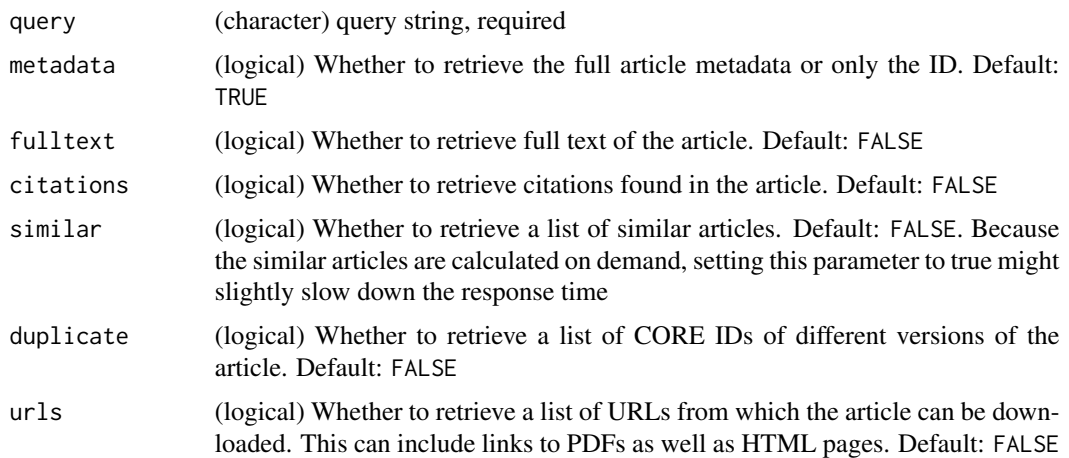

<span id="page-12-0"></span>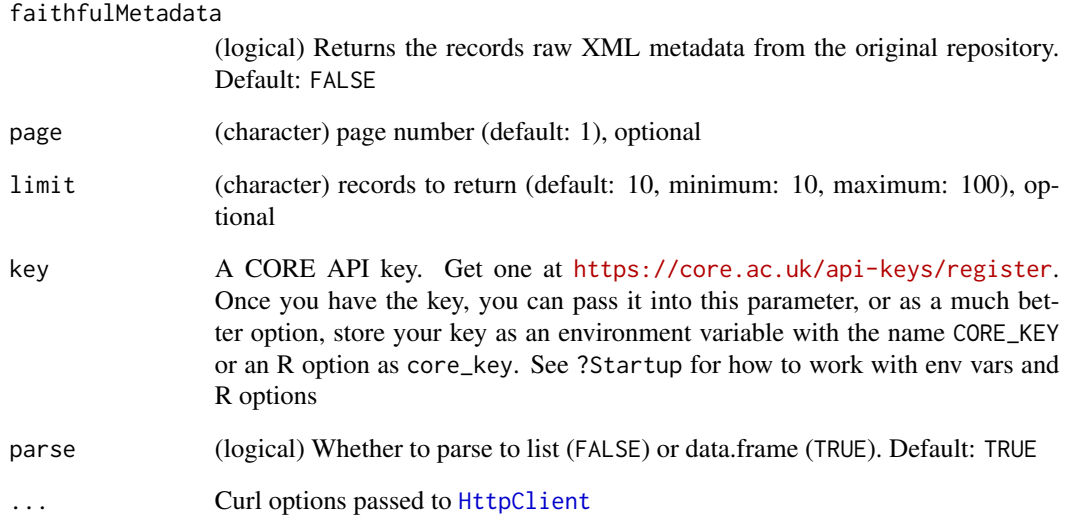

core\_articles\_search does the HTTP request and parses, while core\_articles\_search\_ just does the HTTP request, gives back JSON as a character string

#### References

<https://core.ac.uk/docs/#!/all/search>

## Examples

```
## Not run:
core_articles_search(query = 'ecology')
core_articles_search(query = 'ecology', parse = FALSE)
core_articles_search(query = 'ecology', limit = 12)
out = core_articles_search(query = 'ecology', fulltext = TRUE)
core_articles_search_(query = 'ecology')
jsonlite::fromJSON(core_articles_search_(query = 'ecology'))
# post request
query <- c('data mining', 'semantic web')
res <- core_articles_search(query)
head(res$data)
res$data[[2]]$doi
```
## End(Not run)

<span id="page-13-0"></span>core\_cache *Caching*

#### Description

Manage cached rcoreoa files with hoardr

## Details

The dafault cache directory is paste0(rappdirs::user\_cache\_dir(),"/R/rcoreoa"), but you can set your own path using cache\_path\_set()

cache\_delete only accepts 1 file name, while cache\_delete\_all doesn't accept any names, but deletes all files. For deleting many specific files, use cache\_delete in a [lapply\(\)](#page-0-0) type call

## Useful user functions

- core\_cache\$cache\_path\_get() get cache path
- core\_cache\$cache\_path\_set() set cache path
- core\_cache\$list() returns a character vector of full path file names
- core\_cache\$files() returns file objects with metadata
- core\_cache\$details() returns files with details
- core\_cache\$delete() delete specific files
- core\_cache\$delete\_all() delete all files, returns nothing

#### Examples

```
## Not run:
core_cache
# list files in cache
core_cache$list()
# delete certain database files
# core_cache$delete("file path")
# core_cache$list()
# delete all files in cache
# core_cache$delete_all()
# core_cache$list()
# set a different cache path from the default
```
<span id="page-14-1"></span><span id="page-14-0"></span>core\_journals *Get journal via its ISSN*

## <span id="page-14-2"></span>Description

Get journal via its ISSN

## Usage

```
core\_journals(id, key = NULL, method = "GET", parse = TRUE, ...)core_journals_(id, key = NULL, method = "GET", ...)
core\_repos\_(id, key = NULL, method = "GET", ...)
```
## Arguments

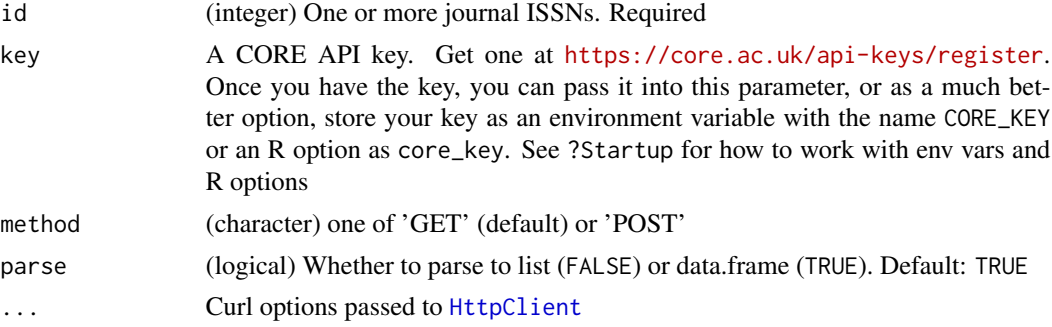

## Details

core\_journals does the HTTP request and parses, while core\_journals\_ just does the HTTP request, gives back JSON as a character string

These functions take one article ID at a time. Use lapply/loops/etc for many ids

## References

<https://core.ac.uk/docs/#!/journals/getJournalByIssnBatch> [https://core.ac.uk/doc](https://core.ac.uk/docs/#!/journals/getJournalByIssn)s/ [#!/journals/getJournalByIssn](https://core.ac.uk/docs/#!/journals/getJournalByIssn)

## Examples

```
## Not run:
core_journals(id = '2167-8359')
ids <- c("2167-8359", "2050-084X")
res <- lapply(ids, core_journals)
vapply(res, "[[", "", c("data", "title"))
```

```
# just http request, get text back
core_journals_('2167-8359')
# post request, ideal for lots of ISSNs
if (requireNamespace("rcrossref", quietly = TRUE)) {
library(rcrossref)
 res <- lapply(c("bmc", "peerj", "elife", "plos", "frontiers"), function(z)
   cr_journals(query = z))
 ids <- na.omit(unlist(lapply(res, function(b) b$data$issn)))
 out <- core_journals(ids, method = "POST")
 head(out)
}
```

```
## End(Not run)
```
<span id="page-15-1"></span>core\_repos *Get repositories via their repository IDs*

## Description

Get repositories via their repository IDs

## Usage

```
core_repos(id, key = NULL, method = "GET", parse = TRUE, ...)
```
## Arguments

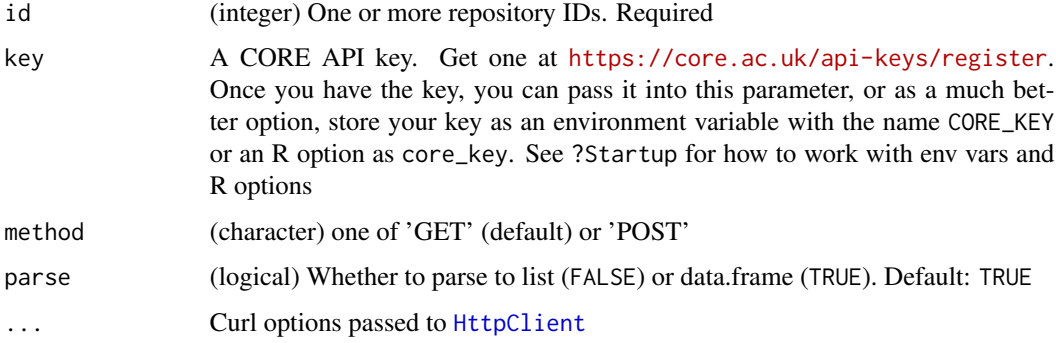

## Details

core\_repos does the HTTP request and parses, while core\_repos\_ just does the HTTP request, gives back JSON as a character string

These functions take one article ID at a time. Use lapply/loops/etc for many ids

<span id="page-15-0"></span>

## <span id="page-16-0"></span>core\_repos\_search 17

## References

```
https://core.ac.uk/docs/#!/repositories/getRepositoryById https://core.ac.uk/docs/
#!/repositories/getRepositoryByIdBatch
```
## Examples

```
## Not run:
core_repos(id = 507)
core_{repos}(id = 444)ids <- c(507, 444, 70)
res <- lapply(ids, core_repos)
vapply(res, "[[", "", c("data", "name"))
# just http request, get json as character vector back
core_repos_(507)
## End(Not run)
```
<span id="page-16-1"></span>core\_repos\_search *Search CORE repositories*

## Description

Search CORE repositories

## Usage

```
core\_repos\_search(query, page = 1, limit = 10, key = NULL, parse = TRUE, ...)
```
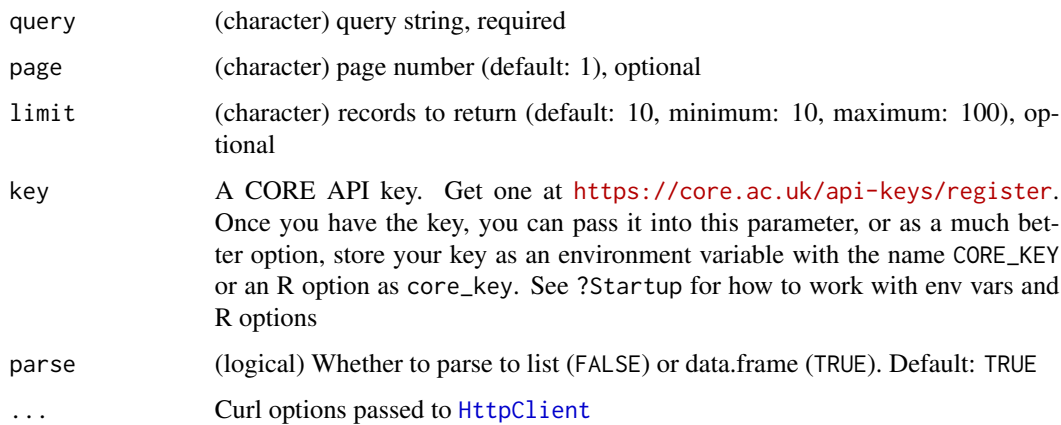

core\_repos\_search does the HTTP request and parses, while core\_repos\_search\_ just does the HTTP request, gives back JSON as a character string

A POST method is allowed on this route, but it's not supported yet.

## References

<https://core.ac.uk/docs/#!/repositories/search>

## Examples

```
## Not run:
core_repos_search(query = 'mathematics')
core_repos_search(query = 'physics', parse = FALSE)
core_repos_search(query = 'pubmed')
core_repos_search_(query = 'pubmed')
library("jsonlite")
jsonlite::fromJSON(core_repos_search_(query = 'pubmed'))
## End(Not run)
```
<span id="page-17-1"></span>core\_repos\_search\_ *Search CORE*

## <span id="page-17-2"></span>Description

Search CORE

## Usage

```
core\_repos\_search_{query}, page = 1, limit = 10, key = NULL, ...)
core\_search(query, page = 1, limit = 10, key = NULL, parse = TRUE, ...)core\_search_{(query, page = 1, limit = 10, key = NULL, ...)
```
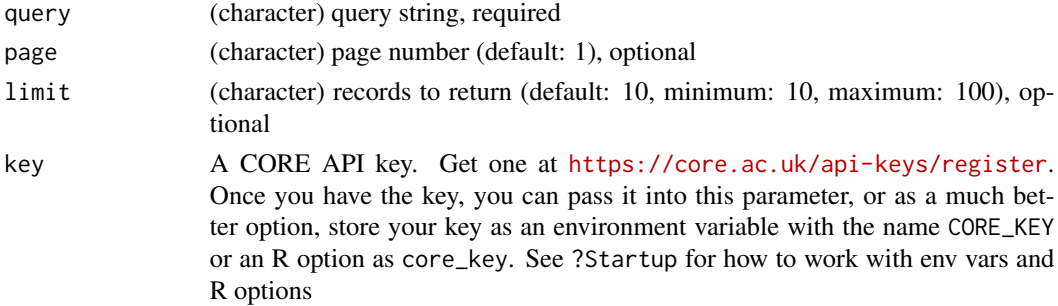

<span id="page-17-0"></span>

<span id="page-18-0"></span>core\_repos\_search\_ 19

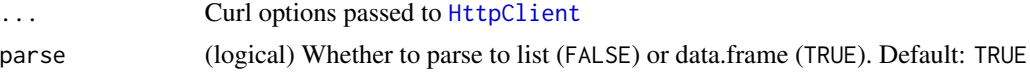

## Details

core\_search does the HTTP request and parses, while core\_search\_ just does the HTTP request, gives back JSON as a character string

## References

https://core.ac.uk/docs/#!/all/search

## Examples

```
## Not run:
core_search(query = 'ecology')
core_search(query = 'ecology', parse = FALSE)
core_search(query = 'ecology', limit = 12)
core_search_(query = 'ecology')
library("jsonlite")
jsonlite::fromJSON(core_search_(query = 'ecology'))
# post request
query <- c('data mining', 'machine learning', 'semantic web')
res <- core_search(query)
res
res$status
res$totalHits
res$data
head(res$data[[1]])
```
## End(Not run)

# <span id="page-19-0"></span>Index

∗ package rcoreoa-package, [2](#page-1-0) core\_advanced\_search, [3](#page-2-0) core\_advanced\_search(), *[2](#page-1-0)* core\_articles, [5](#page-4-0) core\_articles(), *[2](#page-1-0)* core\_articles\_ *(*core\_articles*)*, [5](#page-4-0) core\_articles\_(), *[2](#page-1-0)* core\_articles\_dedup, [7](#page-6-0) core\_articles\_dedup\_ *(*core\_articles\_dedup*)*, [7](#page-6-0) core\_articles\_history, [9](#page-8-0) core\_articles\_history(), *[2](#page-1-0)* core\_articles\_history\_ *(*core\_articles\_history*)*, [9](#page-8-0) core\_articles\_history\_(), *[2](#page-1-0)* core\_articles\_pdf, [10](#page-9-0) core\_articles\_pdf(), *[2](#page-1-0)* core\_articles\_pdf\_ *(*core\_articles\_pdf*)*, [10](#page-9-0) core\_articles\_pdf\_(), *[2](#page-1-0)* core\_articles\_search, [11](#page-10-0) core\_articles\_search\_ *(*core\_articles\_search*)*, [11](#page-10-0) core\_cache, [14](#page-13-0) core\_journals, [15](#page-14-0) core\_journals(), *[2](#page-1-0)* core\_journals\_ *(*core\_journals*)*, [15](#page-14-0) core\_journals\_(), *[2](#page-1-0)* core\_query *(*core\_advanced\_search*)*, [3](#page-2-0) core\_repos, [16](#page-15-0) core\_repos(), *[2](#page-1-0)* core\_repos\_ *(*core\_journals*)*, [15](#page-14-0) core\_repos\_(), *[2](#page-1-0)* core\_repos\_search, [17](#page-16-0) core\_repos\_search(), *[2](#page-1-0)* core\_repos\_search\_, [18](#page-17-0) core\_repos\_search\_(), *[2](#page-1-0)* core\_search *(*core\_repos\_search\_*)*, [18](#page-17-0)

core\_search(), *[2](#page-1-0)* core\_search\_ *(*core\_repos\_search\_*)*, [18](#page-17-0) core\_search\_(), *[2](#page-1-0)* crul::HttpClient(), *[10](#page-9-0)*

HttpClient, *[6](#page-5-0)*, *[8,](#page-7-0) [9](#page-8-0)*, *[13](#page-12-0)*, *[15](#page-14-0)[–17](#page-16-0)*, *[19](#page-18-0)*

lapply(), *[14](#page-13-0)*

rcoreoa *(*rcoreoa-package*)*, [2](#page-1-0) rcoreoa-package, [2](#page-1-0)